# Janusz S. Bień

# Proponowane nowe funkcje djview4poliqarp 3.0 (wersja minimalistyczna).

### 3 kwietnia 2018

Kolejność omawiania poszczególnych propozycji odpowiada moim obecnym priorytetom.

# **1. Wyświetlanie haseł indeksu w panelu podglądu**

Chodzi oczywiście o umożliwienie oglądania kilku haseł jednocześnie. Z punktu widzenia użytkownika może się to odbywać przez wybranie w menu podręcznym indeksu opcji "przenieś do podglądu".

Chodzi przede wszystkim o dodanie obrazu hasła do listy wyświetlanych okien graficznych.

W pozostałych podpanelach można tymczasowo wyświetlać np. *NIEDO-STĘPNE*, choć docelowo można je wykorzystac w jakiś pożyteczny sposób. Moje priorytety byłyby następujące:

- 1. wszystkie pola indeksu jako metadane
- 2. jak wyżej plus jakieś informacje o indeksie jako całości (przede wszystkim nazwa i ścieżka)
- 3. jak wyżej plus tekst ukryty w panelu metadanych
- 4. jak wyżej plus tekst ukryty rozbity na prawy i lewy kontekst.

# **2. Kopiowanie treści haseł**

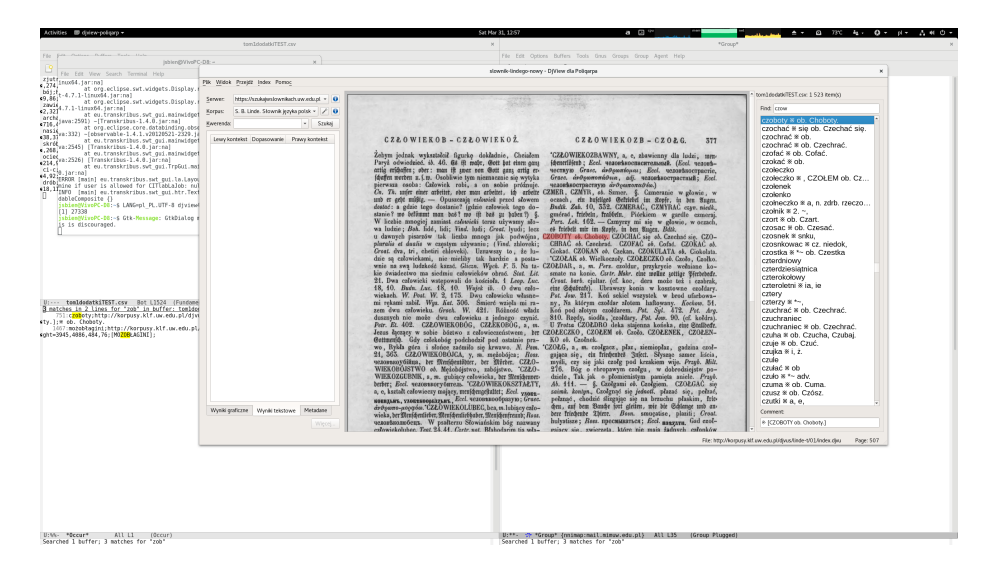

<span id="page-0-0"></span>Rysunek 1. Hasła odsyłaczowe

Chodzi przede wszystkim o namiastkę hiperlinków w indeksie.

W przypadku haseł odsyłaczowych — patrz rys.1 — potrzebna jest możliwość łatwego przekopiowania pola *opis* (np. *ob. Choboty*) do pola wyszukiwania w indeksie lub korpusie.

Chyba najprościej osiągnąć ten cel wprowadząc odpowiednią pozycję w menu (lub skrót klawiaturowy) kopiującą to pole do s[ch](#page-0-0)owka. Dodatkowo warto wprowadzić funkcje wklejające tę zawartość schowka do odpowiedniego pola wyszukiwania, ewentualnie tylko czyszczące te pola przed wklejeniem.

Jeśli właściwe hasło zostało wybrane nie przez wyszukiwanie, lecz przez przewijanie listy, to obecnie chyba nie ma łatwego sposobu, żeby je przenieść np. do pola kwerendy korpusu. To samo dotyczy sytuacji, kiedy dzięki wyszukiwaniu przyrostowemu hasło zostało wybrane bez wprowadzania go w całości. Dobrze byłoby jakoś rozwiązac ten problem.

Bardziej skomplikowane ułatwienia (takie jak np. filtrowanie przeklejanych napisów przez zdefiniowane przez użytkownika wyrażenie regularne, które np. usuwałoby z odpowiedniego napisu wyrażenie "zob.", "por." itp.) mogą być odłożone na nieokreśloną przyszłość.

#### **3. Uniezależnienie indeksów od zdalnych serwerów**

Problem zasygnalizowany jako issue 273.

Innym aspektem sprawy są zgłoszenia 274 i 265. Chyba byłoby dobrze, gdyby aktywność podstawień była łatwo weryfikowalna przez użytkownika. Może np. licznik wykorzystania poszczególnych reguł zapisywany do logu przy wyjściu z programu?

# **4. Wyłączanie podświetleń**

Chodzi o przywrócenie wyłączania podświetleń za pomocą h — być może wystarczy tylko uaktualnienia biblioteki DjVuLibre.

## **5. Ulepszenie zaznaczania i kopiowania tekstu ukrytego**

Problem sygnalizowany jako issue 226 i poprawnie zdiagnozowany przez Joachima Aleszkiewicza;

The problem here is that DjVu files can have different structure of hidden text. In Linde every character is separate, in other files entire words exist as single entity, and in one (don't [rem](https://bitbucket.org/mrudolf/djview-poliqarp/issues/226/random-characters-in-hidden-text-added-to)ember which) 1131 characters are squished together in a single entity. The behavior you've seen in DjView4 seems to occur only when characters aren't separate.

#### Mój pogląd

I've just done some quick tests which seem to confirm my view that the behaviour of djview4 and djview4poliqarp is different. My suspicion is that djview4 is never copying the characters but words (from word or line structure). I would definitely prefer a solution which is compatible with djview4.

#### wydaje mi się obecnie fałszywy.

Właściwym rozwiązaniem problemu jest wykorzystanie pełnej informacji o strukturze tekstu i wykorzystanie jej jako "siatki" (*grid*), do której zaznaczenie byłoby "przyciagane" (*snapped*) na wzór podobnych funkcji w programach graficznych.

Zgłaszany przeze mnie postulat wizualizacji struktury na wzór djvusmooth (patrz rys. 2) nie jest przeze mnie aktualnie podtrzymywany, ale można wykorzystać uwagi Bottou na jego temat z 5 kwietnia 2013 r.:

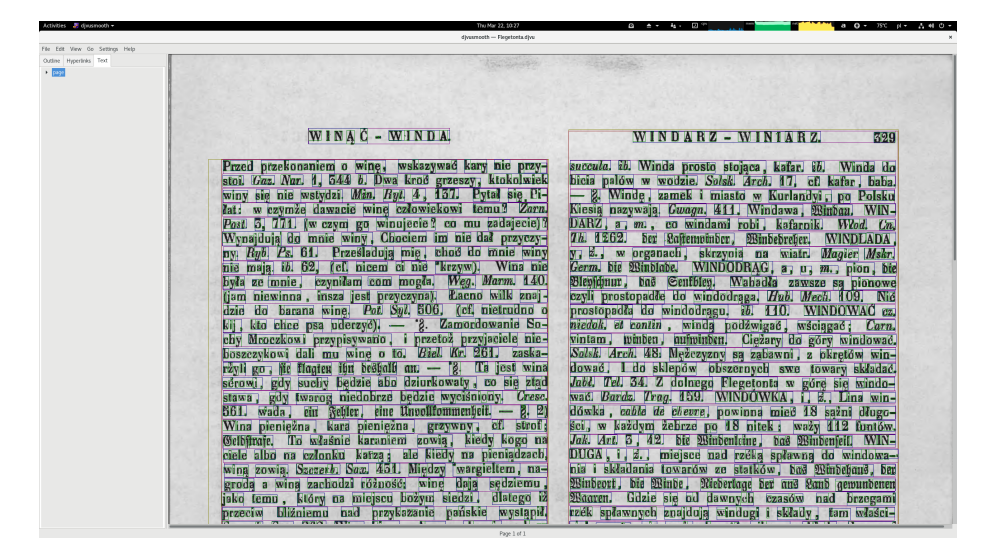

Rysunek 2. Struktura strony

You could experiment by changing function QDjVuPrivate::paintHiddenText() in qdjvuwidget.cpp.

#### (see

http://sourceforge.net/p/djvu/djview-git/ci/ba337199479b512c312331274ec6e664 bf39eb4e/tree/src/qdjvuwidget.cpp) and draw rectangles around all the regions instead of simply the terminal one.

The only problem is that variable Page::hiddenText contains a flattened form of the hidden text (see function flatten\_hiddentext) for performance reasons. You probably want to save an unmodified copy of the hidden text in an additional field of the Page structure.

Z punktu widzenia użytkownika może to wyglądać np. tak, że w menu podręcznym zamiast lub oprócz "kopiuj tekst" mielibyśmy pozycje "kopiuj słowo" i "kopiuj wiersz".

Aktualnie nie widzę potrzeby takiego przyciągania do struktury przy zaznaczaniu grafiki.

W przypadku wklejania tekstu do nowego hasła indeksu można przyjąć zasadę, że jako hasło wkleja się aktualne słowo, a jako opis jego prawy kontekst np. do końca wiersza (ale nie krótszy niż jedno słowo, żeby uwzględnić drugą część słowa w razie przeniesienia do nowego wiersza).

Nie pamiętam już motywów zgłoszenia 270, prawdopodobnie jest ono już nieaktualne.

## **6. Kompatybilność z djview4**

Chodzi również o zgłoszenie 272. Dla pełności obrazu warto zapoznać się z wypowiedzią Bottou na temat sposobu identyfikacji stron.

Zgłoszenie 268 jest znacznie mniej priorytetowe; w wolnej chwili spróbuję sprawdzić, czy to rzeczywiście regresja.

#### **7. Uwagi [końc](https://bitbucket.org/mrudolf/djview-poliqarp/issues/268/missing-showposition-in-created-url)owe**

Oczywiście wskazane byłoby usunięcie błędów takich, jak zgłoszenie 271, ale nie traktowałbym tego priorytetowo.

Autor prototypu programu (Grzegorz Chimosz) podjął w swoim czasie wygodną dla siebie decyzję, żeby nie tworzyć klienta serwera, lecz bazować na stronach WWW marasca. Ta decyzja chyba na dłuższą metę się nie sprawdza. Gdyby w przyszłości pojawiła się możliwość istotnej rozbudowy programu, to należałoby go uzupełnić o wspó[lnego klienta system](https://ie.linkedin.com/in/grzegorz-chimosz-49055536)ów poliqarp i poliqarp2.